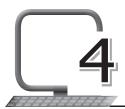

# Mail Merge with MS Word 2013

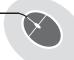

## LEARNING OUTCOMES

#### After this lesson, students will be able to:

- » Recall how to:
  - Open, close, save and exit from Word 2013.
  - Type, edit and format a document.
- » Define Mail Merge and describe its uses.
- » List the three main steps for Mail Merge.
- » Define and create the main document.
- » Define and create the mailing list.
- » Define and create the merged document.

# WARM UP

Write any three occasions on which someone would send the same letters to different people.

Ans. Do it yourself.

## **CHAPTER NOTES**

- » Mail Merge is a useful tool which allows you to create multiple letters, labels, envelopes, name tags, and much more using information stored in the form of a list, a database, or a spreadsheet.
- » While performing a mail merge, you need a Word document and a recipient list, which may be an Excel workbook or a database table.
- » The Mail Merge process has three documents involved in creating and

printing letters and e-mails, or labels and envelopes:

- Main document: This document contains text and graphics that are identical for each version of the merged document.
- Mailing list: This document contains the data which is used to fill in information in your main document.
- Merged document: This document is a combination of the main document and the mailing list.
- » The mail merge process generally requires the following steps:
  - 1. Creating a main document and/or the template
  - 2. Creating a data source
  - 3. Defining the merge fields in the main document
  - 4. Merging the data with the main document
  - 5. Saving/Exporting the main document and the merged document, if required.

### **DEMONSTRATION**

- » Create the main document
- » Create the mailing list
- » Create the merged document

## LAB ACTIVITIES

» Using Mail Merge, draft a birthday invite.

| (main document)                                                                                                    |
|----------------------------------------------------------------------------------------------------|
| Dear,                                                                                                    |
| On my 11 <sup>th</sup> birthday, I cordially invite you and your family for a dinner party at HOTEL GOLA PLAZA in the NORTH EAST MALL, GURGAON, DELHI on 14 <sup>th</sup> MAY at 7 pm sharp. |
| Looking forward to a day of fun and frolic!                                                                                                    |
| From,                                                                                                    |
| Gurpreet                                                                                                    |

| (Data Source) |         |
|---------------|---------|
| Name          | Phone   |
| Arjun         | 3945545 |
| Jai           | 5654345 |
| Kavita        | 3566643 |
| Varsha        | 3565656 |
| Ramesh        | 3543545 |
| Lata          | 3565464 |

## **ASSESSMENT**

### Teacher can assess the students by asking them about:

- 1. Mail Merge and its uses.
- 2. The three documents used in the Mail Merge process.

## SUGGESTED CLASS ACTIVITIES

#### A. Answer the following question.

List any three ways in which a teacher can use Mail Merge.

#### B. Tick $(\checkmark)$ the correct option.

| 1. | Information such as name, address, contact number of the person is known as |                                   |  |
|----|-----------------------------------------------------------------------------|-----------------------------------|--|
|    | (a) Data source                                                             | (b) Main document                 |  |
|    | (c) Letter                                                                  | (d) Finished document             |  |
| 2. | 2 needs to be created for mailing or sending letter                         |                                   |  |
|    | various people.                                                             |                                   |  |
|    | (a) Recipient list                                                          | (b) Main document                 |  |
|    | (c) Letter                                                                  | (d) None of these                 |  |
| 3. | The text which we have to send to                                           | o all the addresses is present in |  |
|    |                                                                             |                                   |  |

|    | (a) Main document       | (b) Computer                      |
|----|-------------------------|-----------------------------------|
|    | (c) Data source         | (d) None of these                 |
| 4. | contains the data which | is used to fill in information in |
|    | your main document.     |                                   |
|    | (a) Main document       | (b) Merged document               |
|    | (c) Mailing list        | (d) None of these                 |